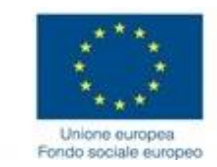

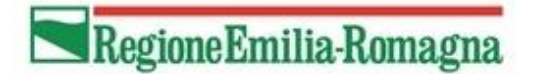

Programmazione 2014-2020

## **FAC-SIMILE FORMULARIO / GUIDA ALLA COMPILAZIONE**

## "**INVITO A PRESENTARE OPERAZIONI PER IL SERVIZIO DI FORMALIZZAZIONE DELLE COMPETENZE IN ESITO AI TIROCINI IN ATTUAZIONE DI QUANTO PREVISTO DALLA DGR N. 1005/2019**"

*Delibera di Giunta Regionale n. 640 del 03/05/2021*

Formulario Operazione Rif.PA 2021-xxxx/RER Titolo Operazione

*Obiettivo tematico:*

8. Promuovere un'occupazione sostenibile e di qualità e sostenere la mobilità dei lavoratori

*Canale di finanziamento:*

Asse I – Occupazione *Priorità di investimento:*

8.1 Accesso all'occupazione per le persone in cerca di lavoro e inattive, compresi i disoccupati di lunga durata e le persone che si trovano ai margini del mercato del lavoro, nonché attraverso iniziative locali per l'occupazione e il sostegno alla mobilità professionale

*Obiettivo specifico:*

8.1 Favorire l'inserimento lavorativo e l'occupazione dei disoccupati di lunga durata e dei soggetti con maggiore difficoltà di inserimento lavorativo, nonché il sostegno delle persone a rischio di disoccupazione di lunga durata

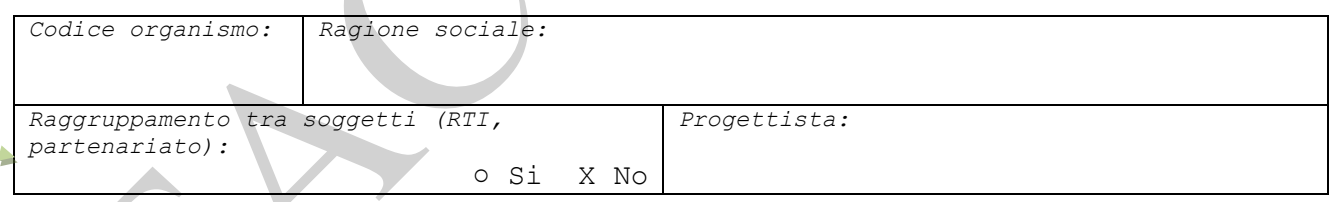

Le operazioni dovranno essere **candidate e realizzate dal solo soggetto titolare** e pertanto **non potranno prevedere** forme di collaborazione e/o compartecipazione riconducibili a **partenariati o organismi misti, quali le Associazioni Temporanee di Impresa**

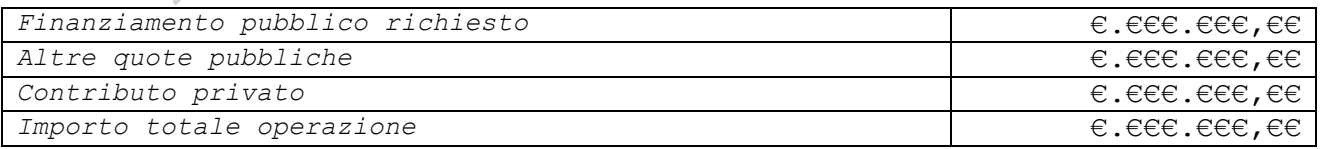

Il numero massimo di operazioni candidabili da ciascun soggetto è definito in funzione della fascia di appartenenza come indicato al punto H dell'Invito. Ciascun soggetto **potrà candidare Operazioni nel limite del contributo massimo** e nel rispetto del numero massimo di operazioni candidabili previste. L'Allegato A) all'Invito riporta, per ciascun soggetto, **la fascia di appartenenza a cui corrisponde il contributo massimo che potrà essere richiesto a valere sulle risorse pubbliche di cui al presente Invito**. Ciascun soggetto **potrà candidare Operazioni fino alla concorrenza dell'importo complessivo in funzione della fascia.**

*Eventuali specifiche dell'impianto dell'operazione (max 1.000):*

**Nessun elemento da evidenziare**

Compilare unicamente se si ritiene necessario fornire specifiche informazioni in merito a utenti, sedi, durate, territori, caratteristiche. **Se non necessario inserire "Nessun elemento da evidenziare"**

```
Tematiche secondarie
```
*03. Promozione della competitività delle PMI (max 1.000):* ○ Si ○ No

NN

2

E' un campo obbligatorio. E' possibile selezionare "NO". Se si scegli "SI" contestualizzare brevemente la scelta oppure inserire **"Nessun elemento da evidenziare"**

*Numero partecipanti fisici:*

Il numero di partecipanti fisici dell'operazione deve corrispondere al numero di destinatari ai quali si prevede di rendere disponibile il servizio di formalizzazione con la presente Operazione. Si vedano le note alla compilazione riportate successivamente, in particolare, nel progetto TP01.

*Area territoriale su cui insiste l'intervento:*

Intero territorio regionale

*Numero di progetti dell'operazione:*

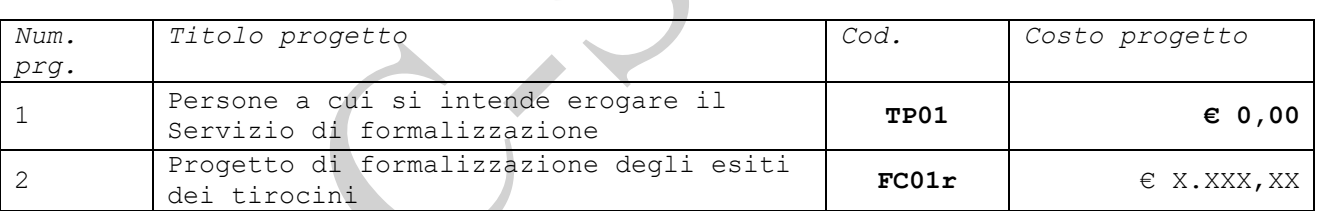

Le Operazioni dovranno essere costituite da due Progetti:

- **Un progetto di tipologia TP01**
- **Un progetto di tipologia FC01r**

**L'operazione dovrà prevedere un solo progetto di tipologia TP01. Tale progetto è necessario al fine di poter indicare il numero di destinatari** per i quali si prevede di erogare il servizio di formalizzazione, nonché al fine di consentire - in fase di attuazione - la **raccolta delle anagrafiche** dei destinatari del servizio di formalizzazione.

**Pertanto, il costo del progetto di TP01 sarà uguale a zero euro**, non determinando alcuna attività da erogare in termini di promozione di tirocini e alcun costo ammissibile per l'operazione.

Inoltre, l'operazione dovrà prevedere un solo **progetto di FC01r**.

**L'importo del progetto di FC01r** sarà determinato dal n. di destinatari inseriti nel progetto di **TP01** moltiplicato per l'UCS 142,00 euro.

La fascia di appartenenza indica il numero massimo di destinatari a cui rivolgere l'SRFC e il contributo massimo che potrà essere richiesto a valere sulle risorse pubbliche di cui all'Invito.

*Esempio: Fascia 4 Numero massimo operazioni candidabili = 1 Numero massimo destinatari dell'SRFC da inserire nel progetto TP01= 73 Costo pubblico del progetto di FC01r = euro 10.366,00 (n. 73 destinatari x UCS 142,00 euro) Contributo dell'operazione = euro 10.366,00* 

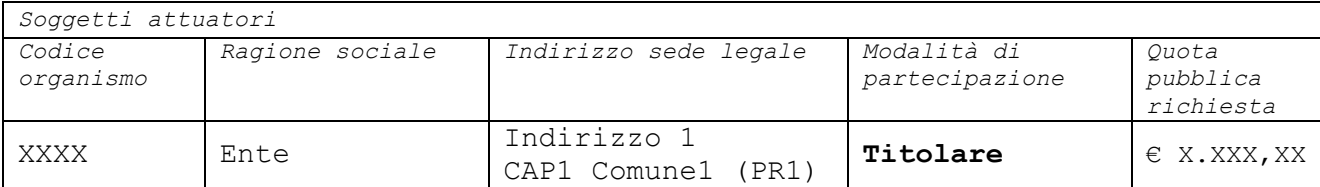

Le operazioni dovranno essere **candidate e realizzate dal solo soggetto titolare** e pertanto **non potranno prevedere** forme di collaborazione e/o compartecipazione riconducibili a **partenariati o organismi misti, quali le Associazioni Temporanee di Impresa**

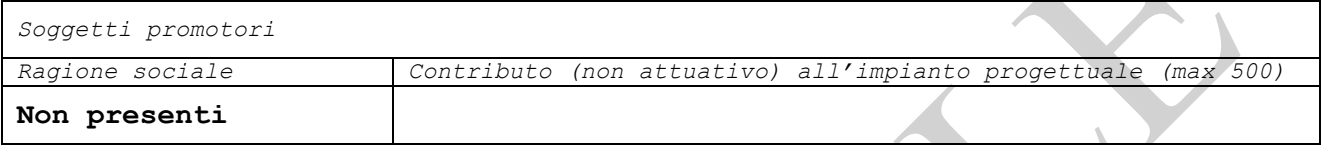

*Soggetti delegati*

**Non presenti**

**Non potranno essere previsti** nell'Operazione **Partner attuatori** e/o **Partner promotori** nonché **soggetti delegati**

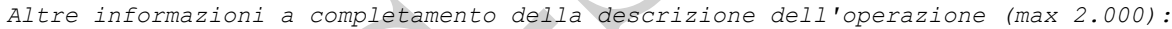

**Campo non obbligatorio**, può non essere compilato.

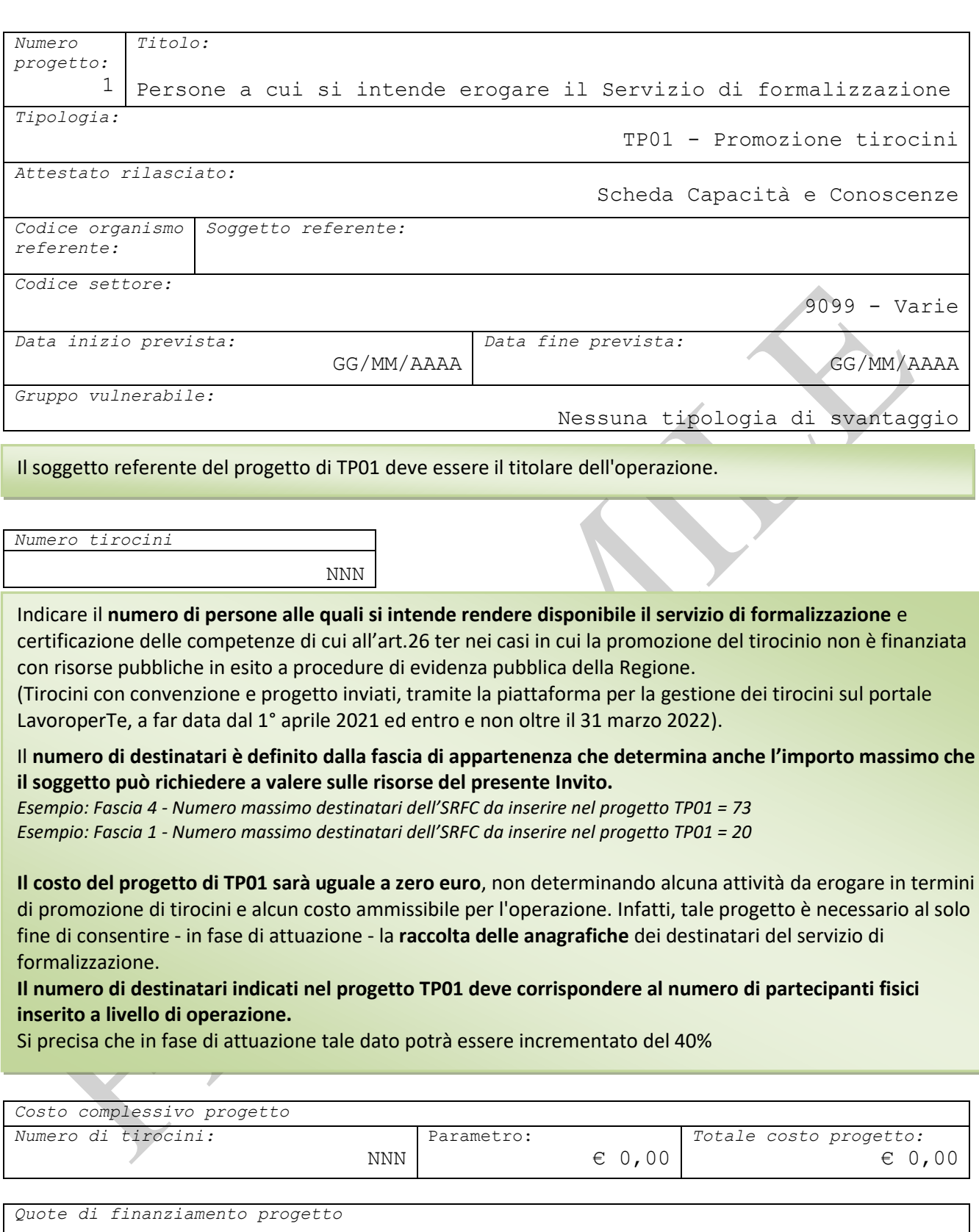

**Il costo del progetto di TP01 sarà uguale a zero euro**, **non determinando alcuna attività da erogare nella responsabilità del soggetto titolare dell'Operazione** e pertanto alcun costo ammissibile costo.

€ 0,00

*Quota privati:*

€ 0,00

*Altre quote pubbliche:*

*Quota pubblica:*

€ 0,00

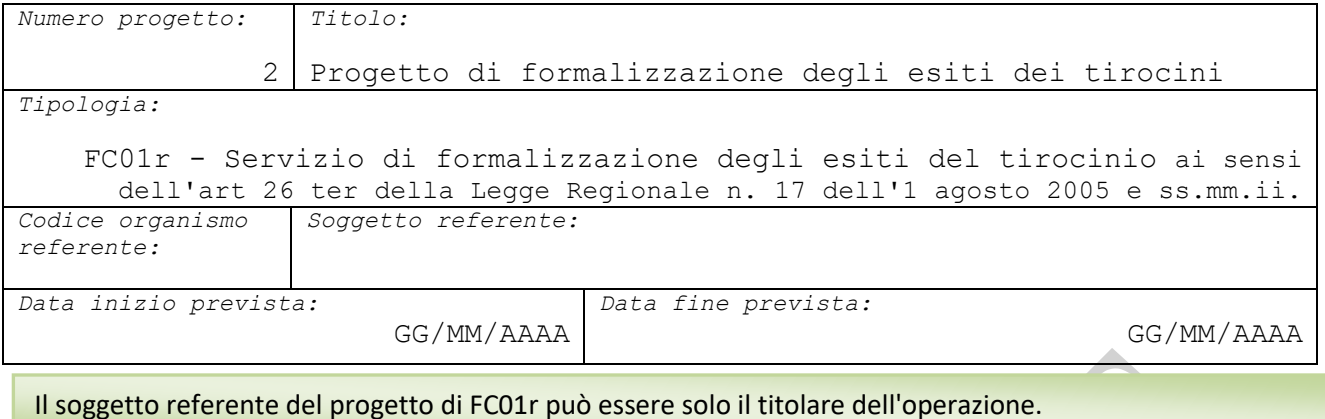

*Progetto di tirocinio di riferimento:*

Nella sezione **"Dati SRFC" selezionare il "Progetto tipologia TP01 di riferimento" e salvare i dati**. **Dopo aver cliccato "Salva"** in fondo alla pagina, **il campo "Costo complessivo del progetto" si valorizzerà in automatico.**

*Costo complessivo progetto:*

€ X.XXX,XX

Progetto n. 1

L'importo non sarà modificabile ed è determinato dal numero di destinatari inseriti nel progetto TP01 moltiplicato per l'UCS 142,00 euro.

*Esempio: Fascia 4 Numero destinatari dell'SRFC inseriti nel progetto TP01= 73 Costo pubblico del progetto di FC01r = euro 10.366,00 (n. 73 destinatari x UCS 142,00 euro)*

*Modalità organizzative, logistiche e strumentali messe in campo per l'erogazione del servizio di formalizzazione (max. 2.000):*

**Nessun elemento da evidenziare**

*Accertamento tramite evidenze (max. 2.000):*

**Nessun elemento da evidenziare**

I campi sono da compilare **solo nel caso si ritenga necessario evidenziare informazioni specifiche**. Altrimenti inserire "**Nessun elemento da evidenziare**" in entrambi i campi

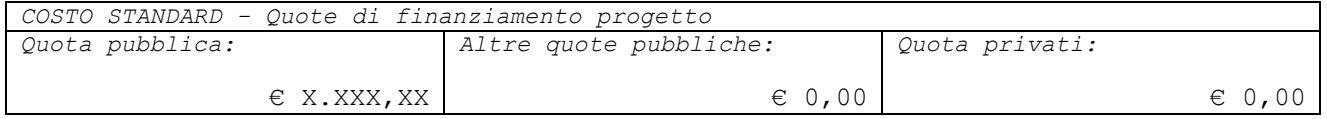

Nella sezione "Costo standard" inserire la quota di finanziamento pubblico che dovrà corrispondere al costo totale del progetto FC01r e determinare il contributo pubblico richiesto per l'Operazione.